# **COLUMN**

## Applies to

Database associated controls.

## **Description**

Returns the name of the column that the specified control is linked to. Use with Get\_Property, only.

### Usage

associatedcolumn = **Get\_Property** (objectname, "**COLUMN**")

#### Returns

Value returned by Get\_Property:

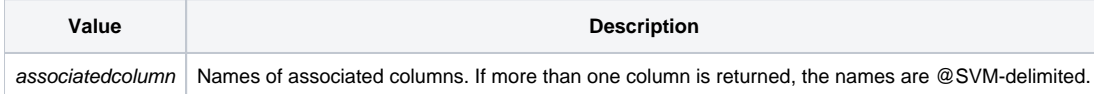

#### See Also

[TABLE property](https://wiki.srpcs.com/display/Properties/TABLE), [POS property](https://wiki.srpcs.com/display/Properties/POS), [ID property](https://wiki.srpcs.com/display/Properties/ID)